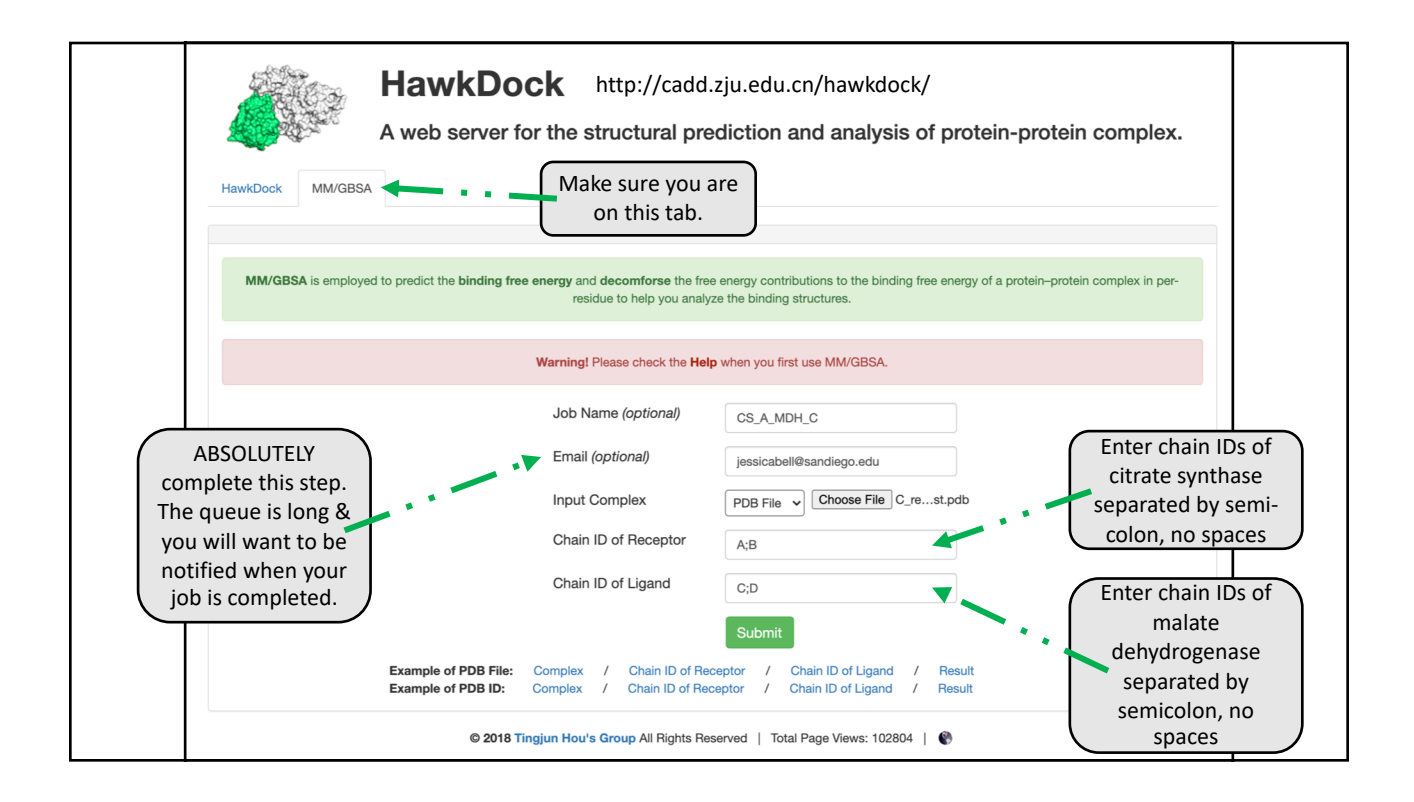

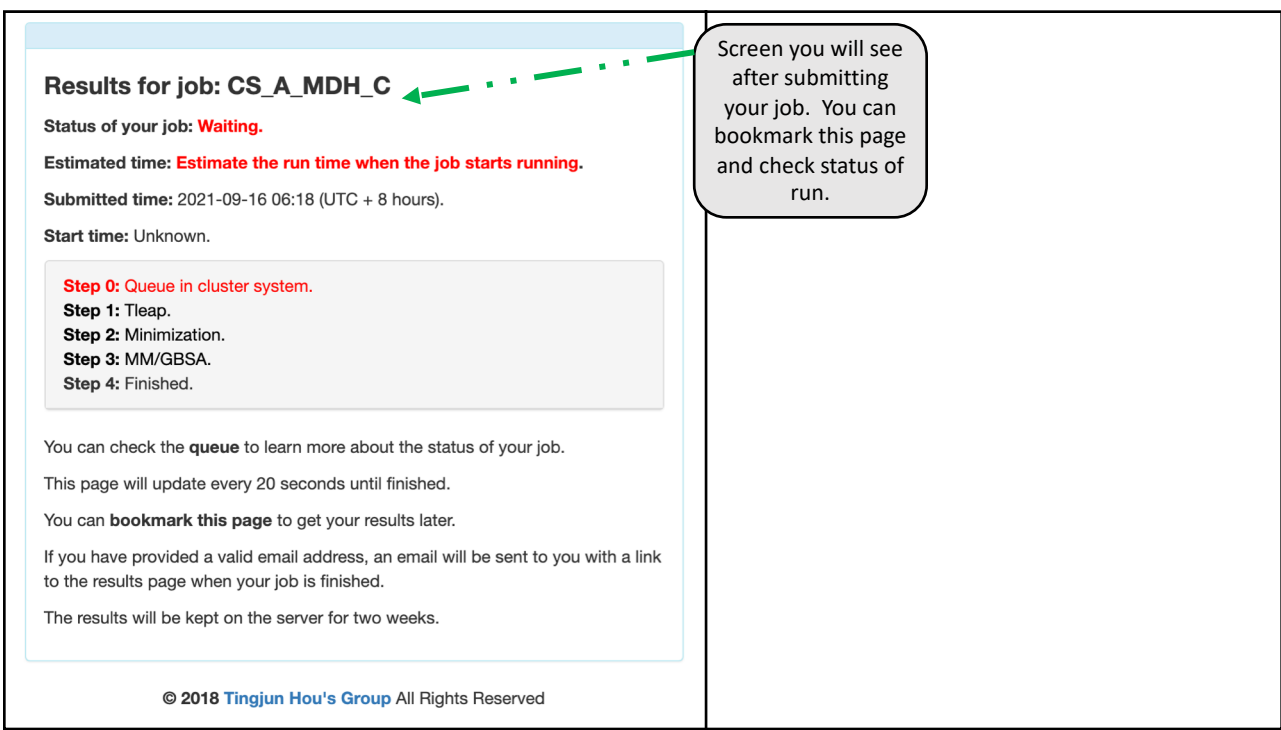

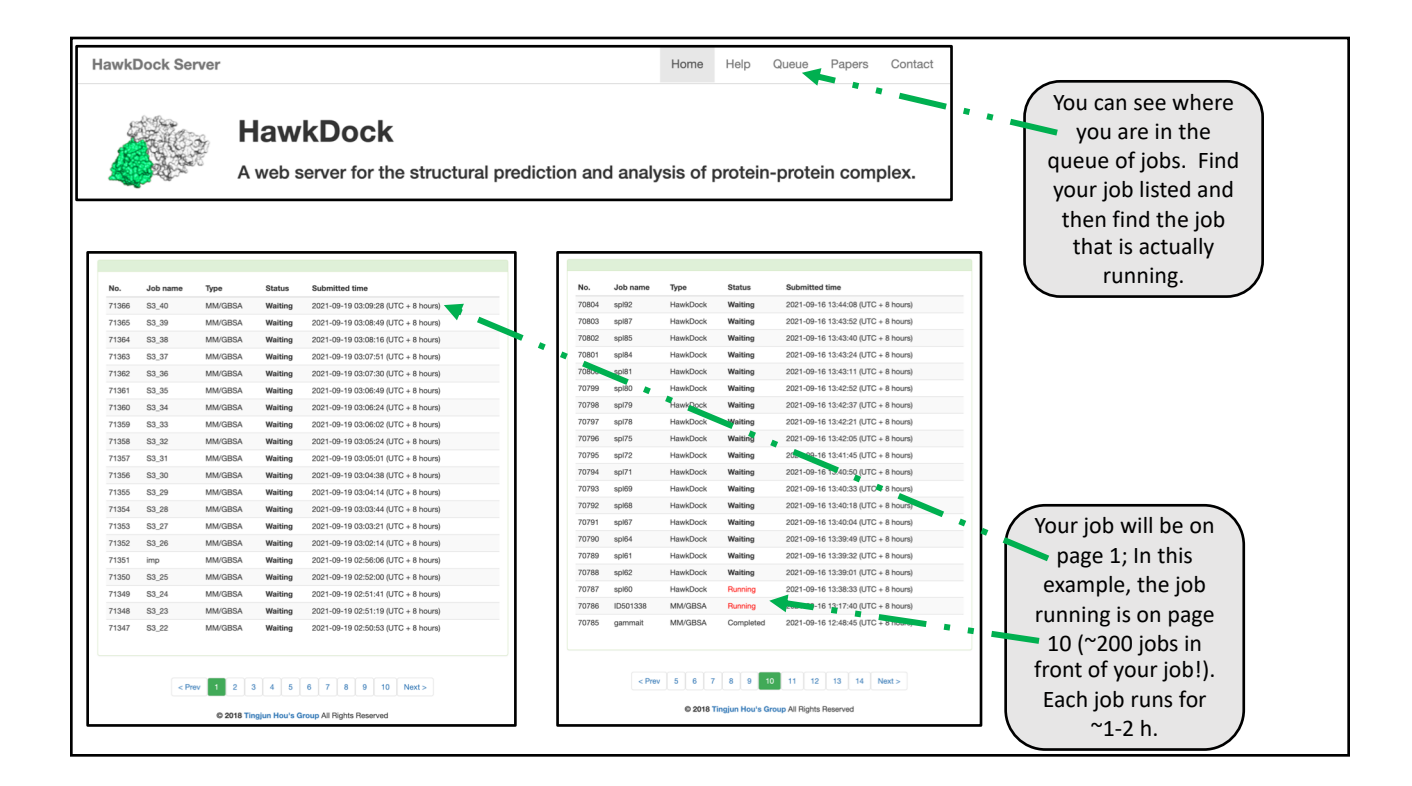

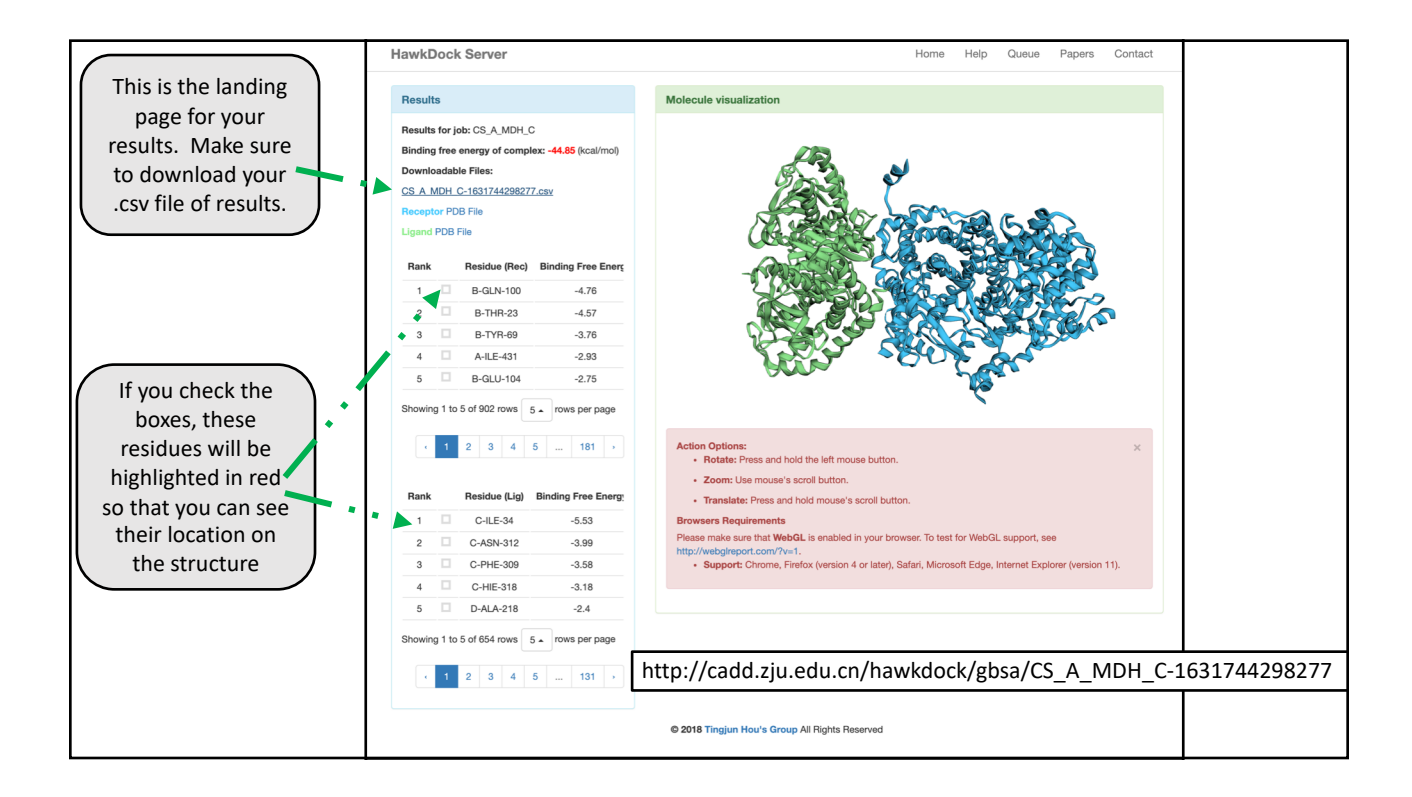

This is an example of the .csv output file. The first row entry below the column titles is the total free energies of binding between "receptor" and "ligand" for each the energy components (VDW, ELE, GB, SA) and the total. The remainder of the file is the free energy of receptor/ligand binding on a per residue basis. You will have a list of residues in column 1.

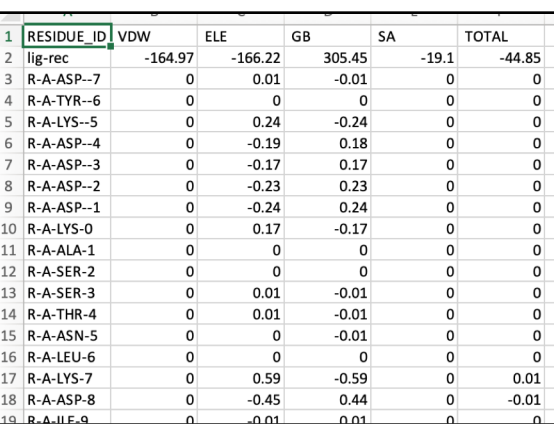

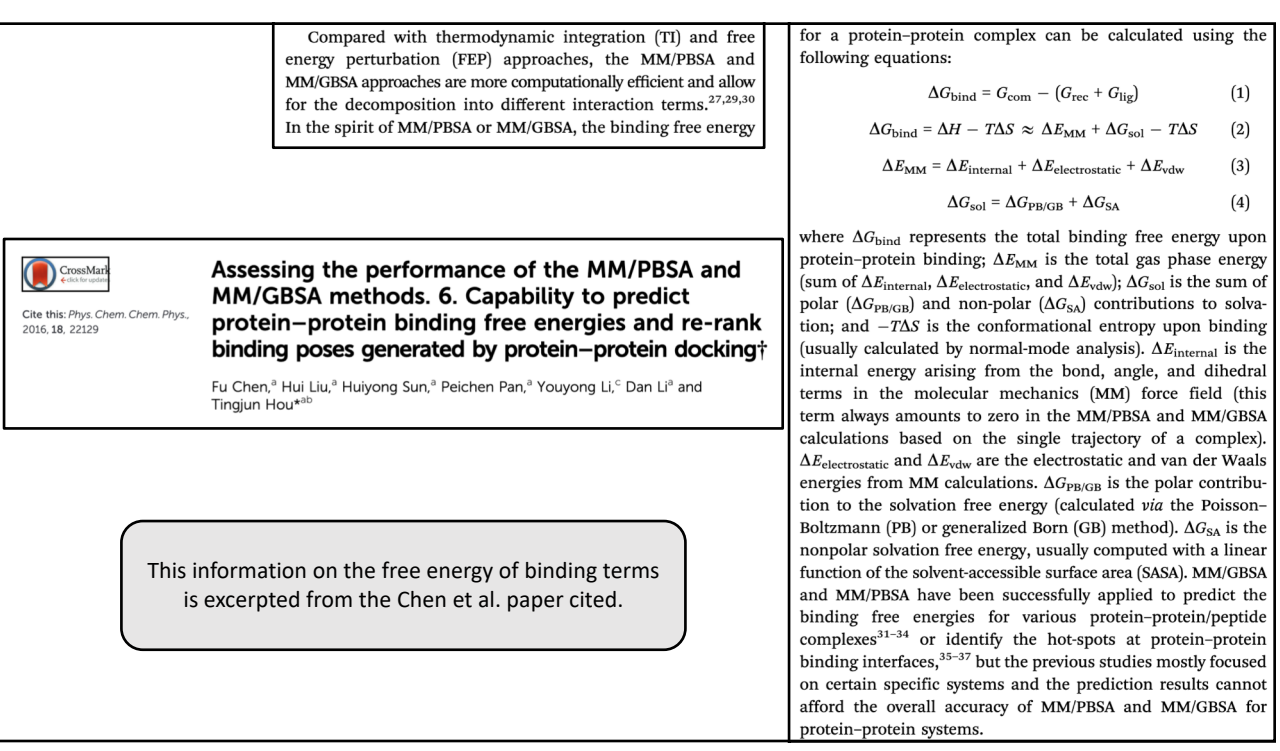